## **CÁLCULO**

**1º.-** Sea la función:

$$
f(x) = \frac{\ln x - \operatorname{sen}(x-1)}{x - x^x}.
$$

- **a)** Hallar su dominio.
- **b)** Calcular: lim f(x) . x→1
- **c)** ¿Es continua la función en x=1? Caso de discontinuidad, clasificar el punto.

**2º.-** Dada la función:

$$
z(x,y) = \ln(x^2 + y^2) + \arctg\frac{y}{x}.
$$

Calcular:  $\frac{8}{2}x^2 + \frac{8}{2}y^2$ 2 2 2 y z x z ∂  $+\frac{\partial}{\partial}$ ∂  $\frac{\partial^2 Z}{\partial z^2} + \frac{\partial^2 Z}{\partial z^2}$ .

**3º.-** Hallar la longitud del arco de curva de la función:

$$
f(x) = \ln(\cos x) \qquad \qquad \text{de } x = 0 \text{ a } x = \frac{\pi}{3}.
$$

**4º.-** Invertir el orden de integración en:

$$
\int_{-1}^{0} dx \int_{x^{2}}^{-x} f(x,y) dy + \int_{0}^{1} dx \int_{x^{2}}^{\sqrt{2x-x^{2}}} f(x,y) dy + \int_{1}^{2} dx \int_{\sqrt{2x-x^{2}}}^{x^{2}} f(x,y) dy.
$$

**5º.-** Hallar el volumen de la región limitada por:

$$
z = x^2 + y^2 \qquad y \qquad z = 2x
$$

Solución

**1º.- a)**  $D(\ln x) = (0, \infty)$ ;  $D(\text{sen}(x - 1)) = R$ ;  $D(x^x) = (0, \infty)$  y el denominador se hace cero para x=1. Luego  $D(f(x)) = (0,1) \cup (1,\infty)$ .

**b)** 
$$
\lim_{x \to 1} f(x) = \frac{0}{0} L'
$$
 Hôpital =  $\lim_{x \to 1} \frac{\frac{1}{x} - \cos(x - 1)}{1 - x^x (\ln x + 1)} = \frac{0}{0}$ .

$$
y = x^x \Rightarrow \ln y = x \ln x \Rightarrow \frac{y'}{y} = \ln x + x \cdot \frac{1}{x} \Rightarrow y' = x^x (\ln x + 1)
$$
.

$$
\text{Operando:} \quad \lim_{x \to 1} \frac{1}{x} \cdot \frac{1 - x \cos(x - 1)}{1 - x^x (\ln x + 1)} = \lim_{x \to 1} \frac{1}{x} \cdot \lim_{x \to 1} \frac{1 - x \cos(x - 1)}{1 - x^x (\ln x + 1)} = \lim_{x \to 1} \frac{1 - x \cos(x - 1)}{1 - x^x (\ln x + 1)} = \frac{0}{0}.
$$

Volviendo aplicar L'Hôpital ; 
$$
\lim_{x \to 1} \frac{-\cos(x-1) + x \sin(x-1)}{-x^x (\ln x + 1)^2 - \frac{x^x}{x}} = \frac{-1}{-2} = \frac{1}{2}
$$
.

 **c)** La función tiene límite en x=1 pero no está definida, luego es un punto de  **" discontinuidad evitable**".

$$
2^{0.2} \frac{\partial z}{\partial x} = \frac{2x}{x^2 + y^2} + \frac{1}{1 + \left(\frac{y}{x}\right)^2} \left(-\frac{y}{x^2}\right) = \frac{2x}{x^2 + y^2} + \frac{(-y)}{x^2 + y^2} = \frac{2x - y}{x^2 + y^2}
$$
\n
$$
\frac{\partial^2 z}{\partial x^2} = \frac{2(x^2 + y^2) - 2x.(2x - y)}{(x^2 + y^2)^2} = \frac{2y^2 - 2x^2 + 2xy}{(x^2 + y^2)^2}.
$$
\n
$$
\frac{\partial z}{\partial y} = \frac{2y}{x^2 + y^2} + \frac{1}{1 + \left(\frac{y}{x}\right)^2} \left(\frac{1}{x}\right) = \frac{2y}{x^2 + y^2} + \frac{x}{x^2 + y^2} = \frac{2y + x}{x^2 + y^2}
$$
\n
$$
\frac{\partial^2 z}{\partial y^2} = \frac{2(x^2 + y^2) - 2y.(2y + x)}{(x^2 + y^2)^2} = \frac{2x^2 - 2y^2 - 2xy}{(x^2 + y^2)^2} \Rightarrow \frac{\partial^2 z}{\partial x^2} + \frac{\partial^2 z}{\partial y^2} = 0.
$$

$$
3^0 - I = \int_0^{\frac{\pi}{3}} \sqrt{1 + (f'(x))^2} dx = \int_0^{\frac{\pi}{3}} \sqrt{1 + \left(\frac{-\operatorname{sen} x}{\cos x}\right)^2} dx = \int_0^{\frac{\pi}{3}} \sqrt{\frac{1}{\cos^2 x}} dx = \int_0^{\frac{\pi}{3}} \frac{1}{\cos x} dx.
$$

Aplicando el cambio:  $\overline{\phantom{a}}$  $\overline{\phantom{a}}$  $\overline{\mathcal{L}}$  $\overline{\phantom{a}}$  $\left\{ \right.$  $\int$  $=\frac{24}{1+}$ −  $=\frac{1-t^2}{1+t^2} \rightarrow \frac{1}{\cos x} = \frac{1+t^2}{1-t^2}$  $=$  t  $\Rightarrow$ 2 2 2 2 2  $1 + t$  $dx = \frac{2dt}{1}$  $1 - t$  $1 + t$ cosx 1  $1 + t$  $\cos x = \frac{1-t}{1-t}$ t 2  $tg\frac{x}{2}$ 

Resolviendo la indefinida:  $\int \frac{1+t^2}{1-t^2} \cdot \frac{2dt}{1+t^2} = \int \frac{2dt}{1-t^2}$  $2^1$  1  $+2$   $1$  1  $+2$ 2  $1 - t$ 2dt  $\frac{1+t^2}{1-t^2} \cdot \frac{2dt}{1+t^2} = \int \frac{2dt}{1-t^2}$  descomponiendo

$$
\frac{2}{1-t^2} = \frac{A}{1-t} + \frac{B}{1+t} \Rightarrow \begin{cases} A = 1 \\ B = 1 \end{cases} \Rightarrow \int \frac{2dt}{1-t^2} = -\ln(1-t) + \ln(1+t) = \ln \frac{1+t}{1-t}.
$$

$$
I = \ln\left(\frac{1 + t g \frac{x}{2}}{1 - t g \frac{x}{2}}\right)\Big|_0^{\frac{\pi}{3}} = \ln\left(\frac{1 + \frac{1}{\sqrt{3}}}{1 - \frac{1}{\sqrt{3}}}\right) = \ln\left(\frac{\sqrt{3} + 1}{\sqrt{3} - 1}\right) = \ln\left(\frac{(\sqrt{3} + 1)^2}{3 - 1}\right) =
$$

$$
= \ln \left( \frac{3+1+2\sqrt{3}}{2} \right) = \ln(2+\sqrt{3})
$$
 unidades de longitud

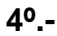

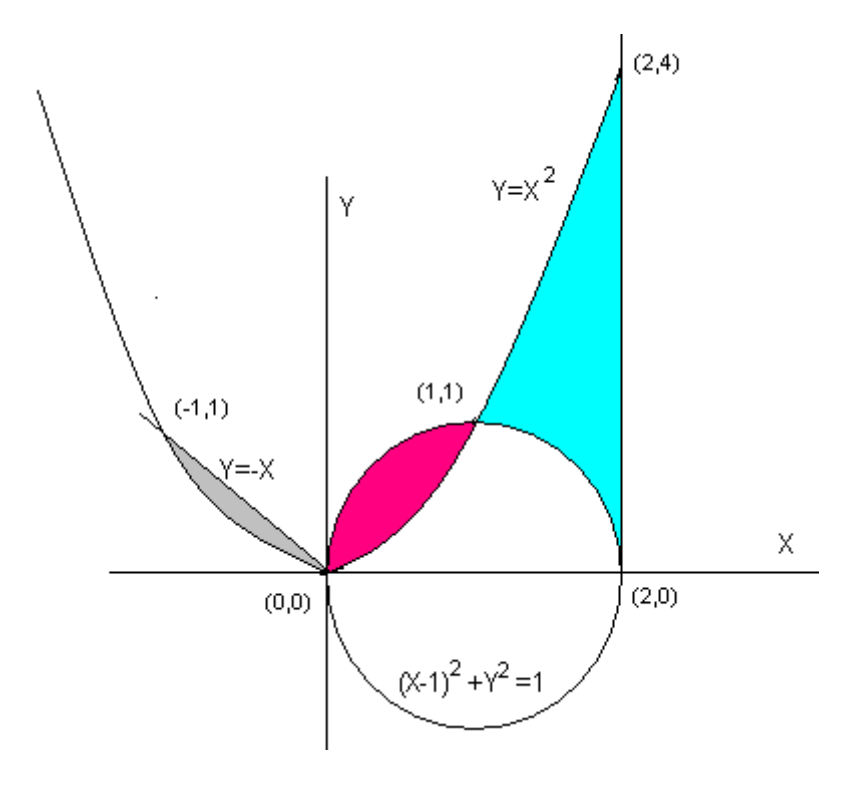

Las curvas que encierran el dominio son:  $\overline{\phantom{a}}$  $\overline{\phantom{a}}$  $\overline{\mathcal{L}}$  $\overline{\phantom{a}}$  $\overline{\phantom{a}}$ ₹  $\int$ =  $= \sqrt{2x - x^2} \Rightarrow (x - 1)^2 + y^2 =$ = = −  $x = 2$  $y = \sqrt{2x - x^2} \Rightarrow (x - 1)^2 + y^2 = 1$  $y = x$  $y = -x$  $2 \rightarrow (x - 1)^2 + y^2$ 2

$$
\int_{0}^{1} dy \int_{-\sqrt{y}}^{-y} f(x,y) dx + \int_{0}^{1} dy \int_{1-\sqrt{1-y^{2}}}^{\sqrt{y}} f(x,y) dx + \int_{0}^{1} dy \int_{1+\sqrt{1-y^{2}}}^{2} f(x,y) dx + \int_{1}^{4} dy \int_{\sqrt{y}}^{2} f(x,y) dx.
$$

**5º.-** El volumen es el del paraboloide cortado por el plano z=2x.

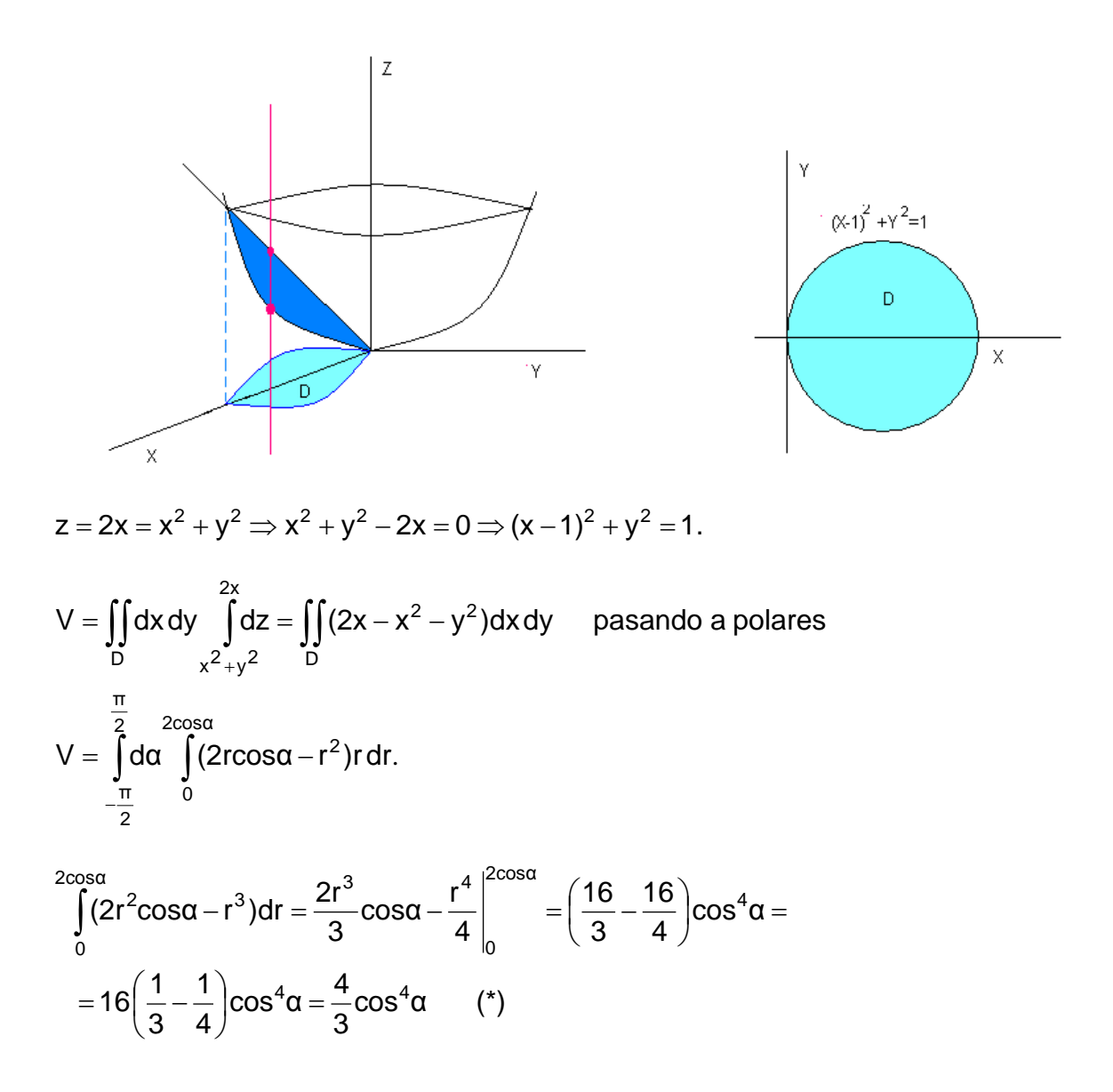

Haciendo la indefinida:

$$
\int \cos^4 \alpha \, d\alpha = \int \left(\frac{1+\cos 2\alpha}{2}\right)^2 \, d\alpha = \frac{1}{4} \int (1+\cos^2 2\alpha + 2\cos 2\alpha) \, d\alpha =
$$
\n
$$
\frac{1}{4} \int \left[1+\left(\frac{1+\cos 4\alpha}{2}\right)+2\cos 2\alpha\right] \, d\alpha = \frac{1}{4} \int \left(\frac{3}{2}+\frac{\cos 4\alpha}{2}+2\cos 2\alpha\right) \, d\alpha =
$$
\n
$$
=\frac{1}{4} \left(\frac{3\alpha}{2}+\frac{\sin 4\alpha}{8}+\text{sen 2\alpha}\right).
$$

Volviendo a (\*)

$$
V = \frac{4}{3} \cdot \frac{1}{4} \left( \frac{3\alpha}{2} + \frac{\text{sen }4\alpha}{8} + \text{sen }2\alpha \right) \Big|_{-\frac{\pi}{2}}^{\frac{\pi}{2}} = \frac{1}{3} \cdot \frac{3}{2} \left( \frac{\pi}{2} - \left( -\frac{\pi}{2} \right) \right) = \frac{\pi}{2} \text{ unidades de volumen.}
$$